# **SECCIÓN 2 - DATOS DEL LLAMADO**

## **N° Licitación Pública LP 54-ADIF-2015**

### **"AMPLIACION Y REMODELACION ESTACIONES –LINEA SARMIENTO"**

### **2.1 Presupuesto Oficial**

**RENGLON 1. EST. 9 DE JULIO:** PESOS CINCO MILLONES CUATROCIENTOS OCHENTA Y SEIS MIL NOVECIENTOS NOVENTA Y NUEVE CON 33/100 **(\$ 5.486.999,33)** (Más IVA)

**RENGLON 2. EST. CARLOS CASARES:** PESOS CINCO MILLONES CATORCE MIL TRESCIENTOS SESENTA Y OCHO CON 61/100 **(\$ 5.014.368,61)** (Más IVA)

**RENGLON 3. EST. PEHUAJO:** PESOS SIETE MILLONES TRESCIENTOS SEIS MIL DOSCIENTOS VENTITRES CON 33/100 **(\$ 7.306.223,33)** (Más IVA)

### **2.2 Plazos Previstos para la Obra:**

Plazo REGLON 1: SESENTA **(60)** Días corridos. Plazo REGLON 1: SESENTA **(60)** Días corridos. Plazo REGLON 1: SESENTA **(60)** Días corridos.

### **2.3 Tipo de licitación**

De etapa múltiple.

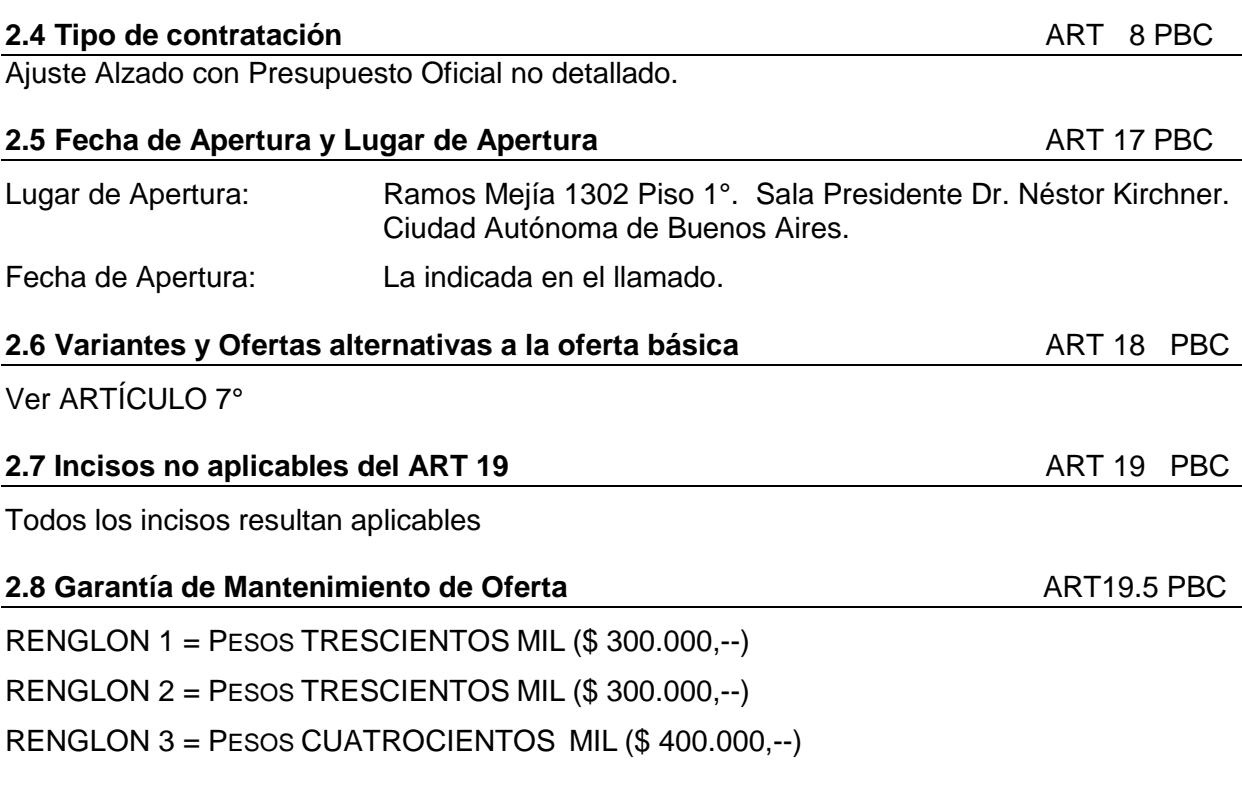

### **2.9 Adquisición del Pliego** ART19.7 PBC

En el caso de que el Oferente sea una UTE o Consorcio será suficiente que un integrante adquiera el Pliego nombre del cual se extenderá el correspondiente recibo de adquisición, siempre que dicho integrante identifique ante ADIF en el término de CINCO (5) DÍAS de adquirido los restantes miembros de la UTE o Consorcio de que se trate. Caso contrario, todos los integrantes de la UTE o Consorcio deberán adquirir el pliego.

### **2.10 Visita a obra.** ART19.8 PBC

Visita a coordinar con la Subgerencia de Servicios y Sistemas de la Gerencia de Conservación y Mantenimiento de la Infraestructura.

### **2.11 Compre argentino. ART19.9 PBC**

Integración mínima local requerida: Sesenta Por Ciento (60%).

### **2.12 Acceso al Crédito.** ART19.13 PBC

Se requiere el Acceso a Crédito acreditado solo si resultan insuficientes los Activos Líquidos para cumplir lo exigido en 20.1.g. y por un monto mínimo equivalente al faltante.

### **2.13 Equipamiento.** ART19.21 PBC

Se deberá asegurar la disponibilidad del equipamiento mínimo requerido para la obra de acuerdo a las especificaciones indicadas.

El equipo comprometido para la ejecución de la obra deberá ser de propiedad del Oferente y debe encontrarse disponible y en condiciones operativas de rendimiento necesario, para su inmediato traslado a obra e inicio de los trabajos.

### **2.14 Materiales e insumos. ART19.22 PBC**

El Oferente deberá declarar en carácter de declaración jurada que se encuentra en condiciones de asegurar la provisión de los materiales e insumos necesarios en los plazos, cantidades y las especificaciones indicadas de los materiales a su cargo, acompañando documentación respaldatoria.

### **2.15 Requisitos de admisibilidad de las Ofertas.** ART20.1.g PBC

- $\checkmark$  Índice de Solvencia superior a UNO CON DOS DÉCIMAS (1,2)
- $\checkmark$  Índice de Liquidez superior a UNO CON DOS DÉCIMAS (1,2)
- $\checkmark$  Patrimonio Neto superior a pesos Cuatro millones (\$4.000.000) más IVA.
- $\checkmark$  Activos Líquidos + Accesos a Crédito superior a pesos Cuatro millones (\$4.000.000) más IVA.
- $\checkmark$  Volumen Anual en Trabajos de Construcción superior a Pesos Diez Millones (\$) 10.000.000).

- Certificado de Capacidad en Obras de Ingeniería o Arquitectura de RNCOP superior a pesos Diez Millones (\$10.000.000).
- $\checkmark$  Acreditar experiencia en obras de Naturaleza y Complejidad similar en los últimos DIEZ (10) años.
- Se exige **una obra** que haya alcanzado un ritmo de ejecución promedio total de PESOS UN MILLON (\$ 1.000.000.-) POR MES.
- $\checkmark$  Experiencia en obras de Naturaleza y Compleiidad similar en los últimos DIEZ (10) años: Presentación obligatoria.

Cuando el último ejercicio contable se encuentre cerrado con una anterioridad mayor a los SEIS (6) meses; el Oferente podrá acreditar los requisitos contables, mediante balance actualizado certificado por Contador Público Nacional Independiente con firma certificada por el Consejo Profesional de Ciencias Económicas.

### **2.16 Monto de Garantía de Cumplimiento del Contrato**

DIEZ POR CIENTO (10%) del Monto Total del Contrato IVA incluido.

### **2.17 Monto de los Seguros que debe contratar el Contratista**

Por Responsabilidad Civil extracontractual y contra terceros: PESOS TRES MILLONES \$ 3.000.000.-)

Por accidentes personales de los integrantes de la Inspección de Obra: PESOS SEISCIENTOS MIL **(\$ 600.000.--)** 

Seguro contra todo Riesgo de Obra por un monto equivalente al Presupuesto Oficial IVA incluido

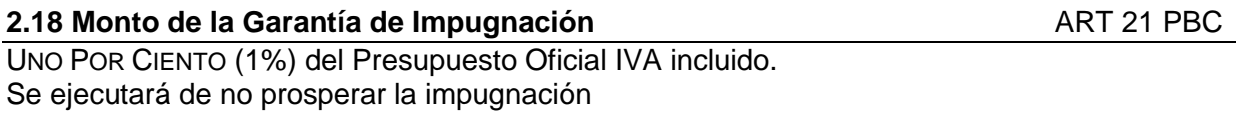

### **2.19 Fondo de Reparo <b>ART 91 PBC**

El Contratista podrá sustituir el CIEN POR CIENTO (100%) de la suma retenida en concepto de fondo de reparo por alguna de las garantías previstas en el presente pliego, a satisfacción del Comitente. El Contratista podrá hacer uso de esta sustitución en cada certificación de la obra al mes de que se trate.

### **2.20 Requisitos comunes para las garantías requeridas en la documentación de la convocatoria**

Todas las garantías deben ser extendidas a favor de la ADMINISTRACIÓN DE INFRAESTRUCTURAS FERROVIARIAS SOCIEDAD DEL ESTADO (ADIFSE) sita en Av. Dr. José Ramos Mejía Nº 1302, Piso 6º , CUIT Nº 30-710695993 debiendo el asegurador o avalista constituirse el fiador en liso, llano y principal pagador, con expresa renuncia a los

# **Trenes Argentinos Infraestructura Ferroviaria**

beneficios de exclusión y división, identificar detalladamente los datos de la Licitación Pública y, en su caso, el Contrato, consignar corresponsalía, sucursal y/o constituir domicilio especial en CABA y someterse al Fuero Nacional en lo Contencioso Administrativo Federal de la Ciudad de Buenos Aires. Asimismo, la firma inserta de representantes y/o responsables y/o apoderados de la compañía aseguradora y/o entidad bancaria deberá contar con su respectiva certificación por Escribano Público y legalización pertinente, en caso de corresponder. Las garantías quedan sujetas a la revisión de ADIF quien podrá devolverlas a su solo juicio en caso de no considerarlas satisfactorias, sin derecho a reclamo y/o reembolso alguno a favor del Oferente y/o Adjudicatario.

## **2.21 Domicilio de ADIF para recibir notificaciones.**

Mesa de Entradas, Salidas y Archivo, en el horario de 10 a 16 horas, sito en Ramos Mejía 1302 – Planta Baja – Ciudad Autónoma de Buenos Aires.

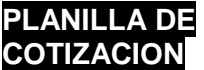

### **ANALISIS DE COSTOS POR ITEM**

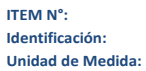

*(Número con el cual se identifica el ítem) (Descripción del Ítem según se identificó en el PET)* **U** *(Unidad de medida con la cual se cotiza el ítem)*

**A- RUBRO EQUIPOS**

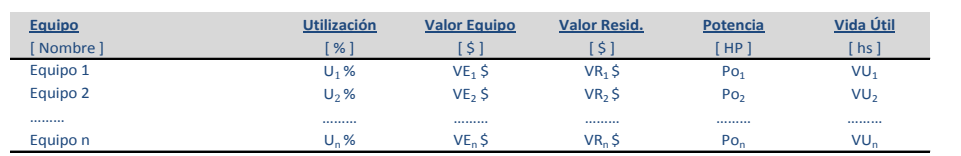

**A1. AMORTIZACION** [ \$/d ] **= ( Valor Equipo - Valor Resid. ) / Vida Útil x Utilización**

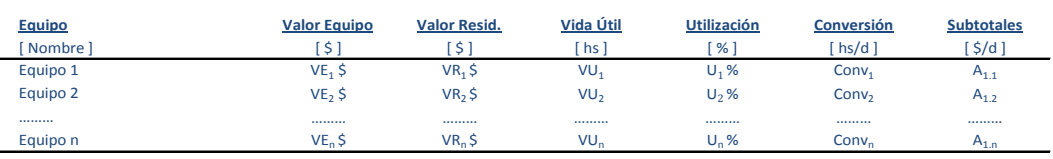

**A2. INTERESES** [ \$/d ] **= ( Valor Equipo x Int. Anual ) x Utilización / Horas Uso Anual**

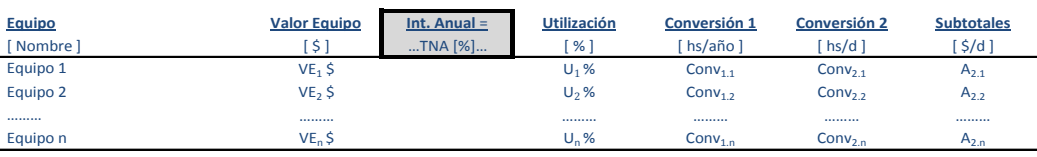

**SUBTOTAL**  $A_2 = \sum A_{2,n}$  [ \$/d ]

**SUBTOTAL A**<sub>1</sub> =  $\qquad \sum A_{1,n}$  [ \$/d ]

### **A3. REPARACIONES Y REPUESTOS** [ \$/d ] **= α x Valor Equipo x Utilización / Vida Útil**

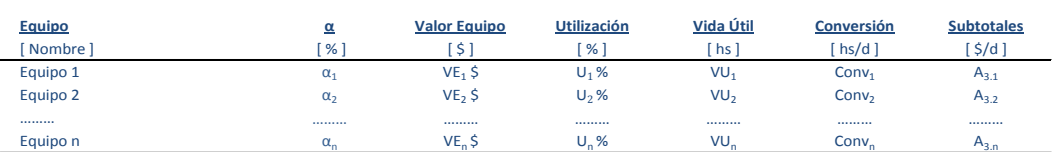

**SUBTOTAL**  $A_3 = \sum A_{3,n}$  **[ \$/d ]** 

**A4. COMBUSTIBLES** [ \$/d ] **= Potencia x Consumo x Precio Comb. x Utilización** 

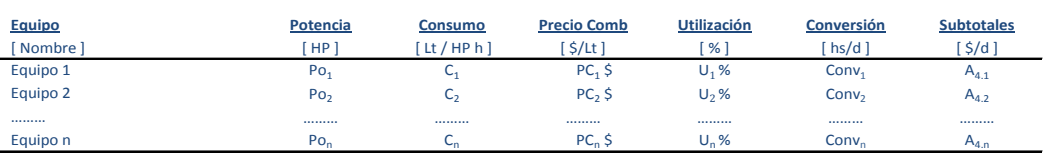

**SUBTOTAL A<sub>4</sub>** =  $\qquad \sum A_{4,n}$  [ \$/d ]

### **A5. LUBRICANTES [ \$/d ] = β x Costo Comb**

L.

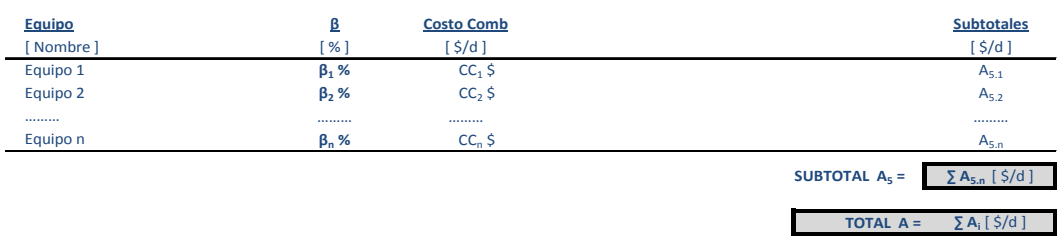

# **Trenes Argentinos Infraestructura Ferroviaria**

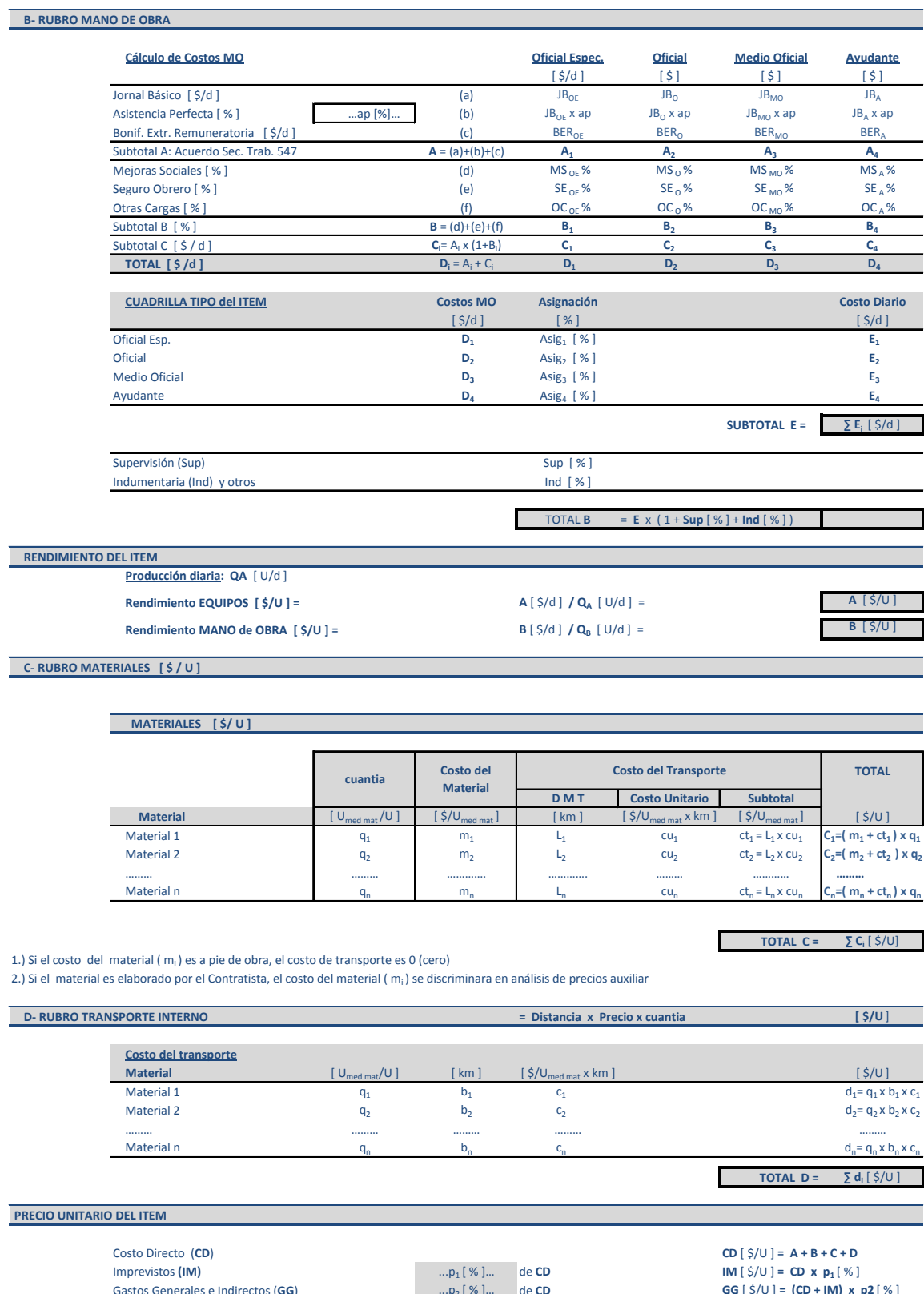

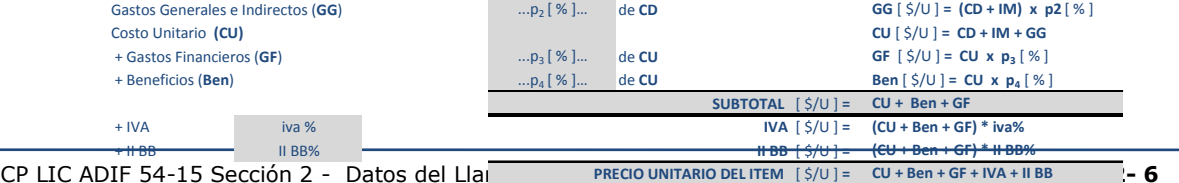

PCP LIC ADIF 54-15 Sección 2 - Datos del Llamado PRECIO UNITARIO DELITEM [\$/U]= CU+Ben+GF+IVA+IIBB - 6